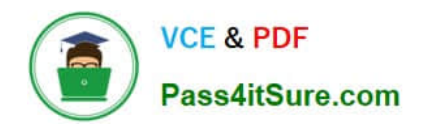

**https://www.pass4itsure.com/tableau-crm-and-einstein-discovery-consultant.html** 2024 Latest pass4itsure TABLEAU-CRM-AND-EINSTEIN-DISCOVERY-CONSULTANT PDF and VCE dumps Download

# **TABLEAU-CRM-AND-EINSTEIN-DISCOVERY-CONSULTANTQ&As**

Certified Tableau CRM and Einstein Discovery Consultant

# **Pass Salesforce TABLEAU-CRM-AND-EINSTEIN-DISCOVERY-CONSULTANT Exam with 100% Guarantee**

Free Download Real Questions & Answers **PDF** and **VCE** file from:

**https://www.pass4itsure.com/tableau-crm-and-einstein-discovery-consultant.html**

100% Passing Guarantee 100% Money Back Assurance

Following Questions and Answers are all new published by Salesforce Official Exam Center

**https://www.pass4itsure.com/tableau-crm-and-einstein-discovery-consultant.html** 2024 Latest pass4itsure TABLEAU-CRM-AND-EINSTEIN-DISCOVERY-CONSULTANT PDF and VCE dumps Download

- **C** Instant Download After Purchase
- **@ 100% Money Back Guarantee**
- 365 Days Free Update

**VCE & PDF** 

Pass4itSure.com

800,000+ Satisfied Customers

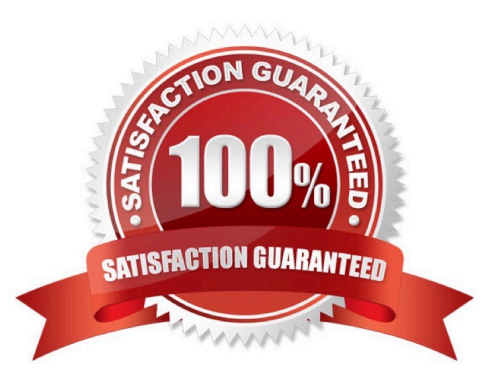

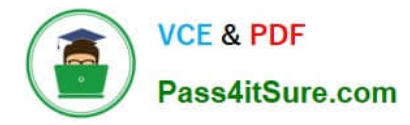

# **QUESTION 1**

#### Refer to the graphic.

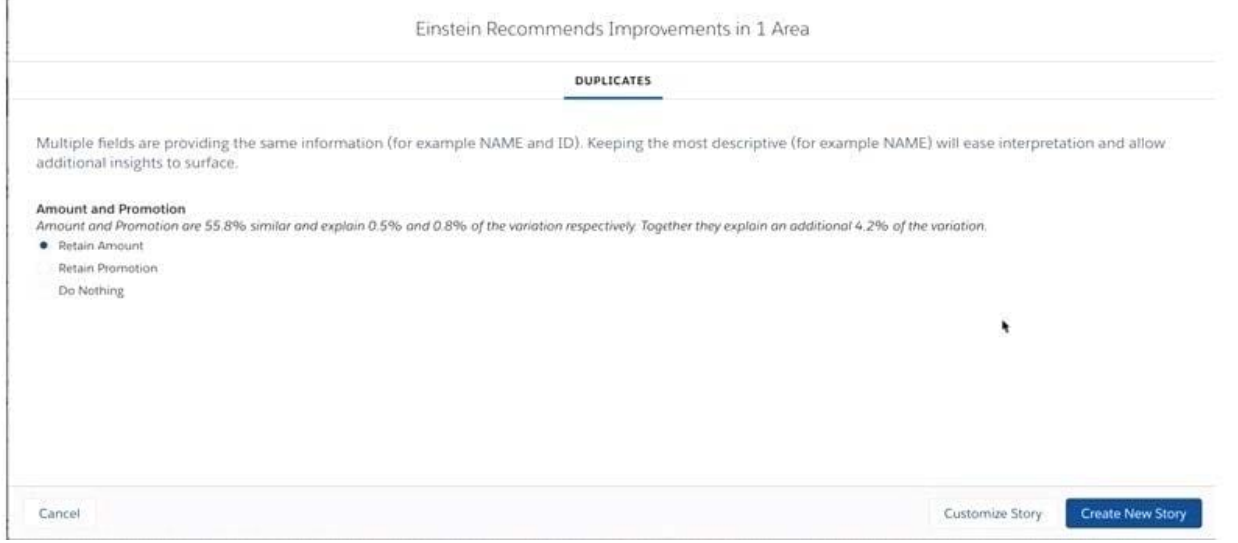

Einstein found arecommendation to improve the story: apparently there are two variables that behave the same. Given there is no additional information, what is the correct action?

A. Retain Promotion; it is an actionable variable and without it, we cannot recommend prescriptive actions.

- B. Cancel this story and redefine the dataset.
- C. Retain Amount; not knowing the size of a deal makes it hard to predict if will be won.

D. Do nothing; they appear to be similar, but there might be differences from the business perspective.

Correct Answer: D

#### **QUESTION 2**

An Einstein Analytics consultant has been asked to refactor a dashboard so that it loads morequickly. After some analysis, the consultant found that most of the dashboard steps run in less than five seconds; however, the Opportunities Table takes 30 seconds to run.

How can the consultant improve the performance of this dashboard?

- A. Create a second page on the dashboard and move the table to this new page.
- B. Create a link to download the list of opportunities as an Excel file.
- C. Create a Visualforce page and display a list view of the opportunities on this new page.
- D. Create a seconddashboard and move the table to this new dashboard.

Correct Answer: A

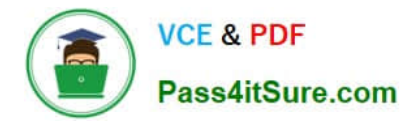

https://help.salesforce.com/articleView?id=bi\_dashboard\_pages.htmandtype=5

# **QUESTION 3**

Why is it important to prepare the data in a CSV file before you bring it into Analytics?

- A. To remove column headers
- B. To make sure the content is interesting
- C. To add currency symbols to numeric fields
- D. To make sure Analytics canset the field type correctly

Correct Answer: D

# **QUESTION 4**

Universal Containers reports that any selection in the List widget is not affecting the Pie chart in one of their Einstein Analytics dashboards. The step options associated with the List widget and Pie chart are shown in the graphic.

# **https://www.pass4itsure.com/tableau-crm-and-einstein-discovery-consultant.html**

Pass4itSure.com

**VCE & PDF** 

2024 Latest pass4itsure TABLEAU-CRM-AND-EINSTEIN-DISCOVERY-CONSULTANT PDF and VCE dumps Download

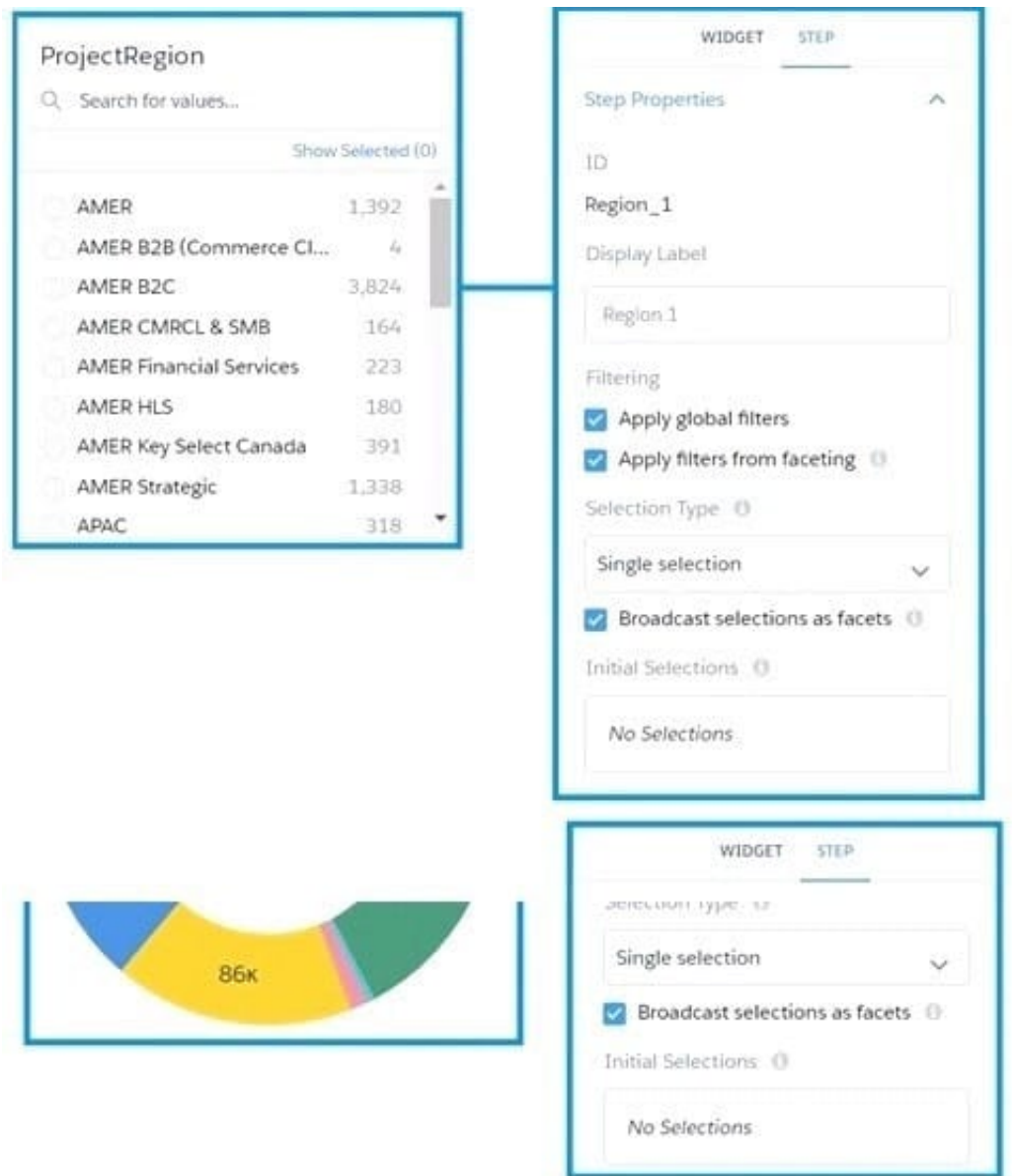

Which two changes can an Einstein Consultant implement to solvethis issue, given that the steps are using the same dataset? Choose 2 answers

- A. Use selection binding in the filters section of the step "Step\_pie\_1."
- B. Enable the option "Apply filters from faceting" in the step "Region\_1."
- C. Enable the option "Applyfilters from faceting" in the step "Step\_pie\_1."
- D. Use selection binding in the filters section of the step "Region\_1."

Correct Answer: AC

# **QUESTION 5**

When organizing information in an Einstein Analytics dashboard, what does the "Progressive Disclosure\\' design

[TABLEAU-CRM-AND-EINSTEIN-DISCOVERY-CONSULTANT PDF Dumps](https://www.pass4itsure.com/tableau-crm-and-einstein-discovery-consultant.html) | TABLEAU-CRM-AND-EINS**5**E/I**9**I-[DISCOVERY-CONSULTANT Exam Questions](https://www.pass4itsure.com/tableau-crm-and-einstein-discovery-consultant.html) | [TABLEAU-CRM-AND-EINSTEIN-DISCOVERY-CONSULTANT](https://www.pass4itsure.com/tableau-crm-and-einstein-discovery-consultant.html) **[Braindumps](https://www.pass4itsure.com/tableau-crm-and-einstein-discovery-consultant.html)** 

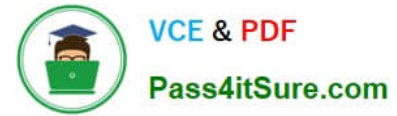

principle mean\\'

- A. Only provide the user with the level of detail theyneed to see, with the option to drill down deeper into more details.
- B. Utilize the latest templates for the most modern look and feel.
- C. Intentionally omit specific details so that users can do ad-hoc exploration if needed for root-cause analysis.
- D. Implement strict security predicates to minimize the amount of information displayed to users.

Correct Answer: A

# **QUESTION 6**

Einstein Discovery is a tool that:

- A. Is like having a personal data scientist on staff
- B. Replaces your team of BI experts and data analysts
- C. Helps you hire the best data scientist for your business
- D. Understands your business better than you do

Correct Answer: A

# **QUESTION 7**

What are two core design principles to consider when building Analytics apps or dashboards? Choose 2 answers

- A. Emphasis: make sure they have space for important information, such as headlines and key charts.
- B. Clarity: make sure they are uncluttered and easy to interpret.
- C. Consistency: make sure they have a sense of familiarity to strengthen your users\\' ease of use.
- D. Balance: make sure they have a balance of different charts to get a more interesting design.

Correct Answer: BC

https://trailhead.salesforce.com/en/content/learn/modules/analytics-app- design/principles-good-design

# **QUESTION 8**

An EinsteinAnalytics team wants to create a dashboard using two standard Salesforce objects. The dashboard should display data from the Case object, along with related data from the Account object. Which two processes can achieve this?

A. Extract data from the case and account objects using "sfdcDigest" transformation, Q use "append" transformation to add case data with account data, store as a dataset, and then build a dashboard using the generated dataset

[TABLEAU-CRM-AND-EINSTEIN-DISCOVERY-CONSULTANT PDF Dumps](https://www.pass4itsure.com/tableau-crm-and-einstein-discovery-consultant.html) | TABLEAU-CRM-AND-EINS6E/I9I-[DISCOVERY-CONSULTANT Exam Questions](https://www.pass4itsure.com/tableau-crm-and-einstein-discovery-consultant.html) | [TABLEAU-CRM-AND-EINSTEIN-DISCOVERY-CONSULTANT](https://www.pass4itsure.com/tableau-crm-and-einstein-discovery-consultant.html) **[Braindumps](https://www.pass4itsure.com/tableau-crm-and-einstein-discovery-consultant.html)** 

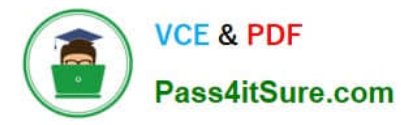

B. Extract data from the case and account objects using an ETL tool, use the ETL tool to y/ Q join account and case data, and then upload the data to Einstein Analytics. Build a dashboard using the ETL generated dataset

C. Extract data from the case and account objects using "sfdcDigest" transformation, y/ Q use"augment" transformation to add case data with account data, store as a dataset, and then build a dashboard using the generated dataset

D. Extract data from the case and account objects using "dataloader", create a CSV file Q with account and case data,and then upload the CSV as a dataset to Einstein Analytics.Build a dashboard using that dataset

#### Correct Answer: BC

#### **QUESTION 9**

When Analytics runs a dataflow that accesses Salesforce objects, which user does it use?

- A. The current user
- B. The system administrator
- C. The Integration User
- D. The record owner

Correct Answer: C

# **QUESTION 10**

What does a configuration wizard do?

- A. Automatically creates multiple versions of the same app
- B. Lets you know the best way to set up your Salesforce data
- C. Asks you questions about how you storedata in your org to help you create your app
- D. Customizes your template based on Salesforce settings

Correct Answer: C

https://trailhead.salesforce.com/en/content/learn/modules/wave\_analytics\_templates\_intro/ wave analytics templates in action

# **QUESTION 11**

What are the 3 basic actions within aquery in Analytics? Choose 3:

- A. Aggregate by a measure
- B. Count rows by measure you want to visualize.
- C. Filter to narrow down your results.

[TABLEAU-CRM-AND-EINSTEIN-DISCOVERY-CONSULTANT PDF Dumps](https://www.pass4itsure.com/tableau-crm-and-einstein-discovery-consultant.html) | TABLEAU-CRM-AND-EINS**7**EI9I-[DISCOVERY-CONSULTANT Exam Questions](https://www.pass4itsure.com/tableau-crm-and-einstein-discovery-consultant.html) | [TABLEAU-CRM-AND-EINSTEIN-DISCOVERY-CONSULTANT](https://www.pass4itsure.com/tableau-crm-and-einstein-discovery-consultant.html) **[Braindumps](https://www.pass4itsure.com/tableau-crm-and-einstein-discovery-consultant.html)** 

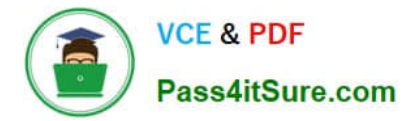

- D. Grouping by a dimesnsion
- E. Display the results graphically

Correct Answer: ACD

#### **QUESTION 12**

A company wants to build a webpage that displays KPIs that can be derived from values in datasets stored in Einstein Analytics. How can an Einstein Analytics consultant derive those KPIs from those datasets?

- A. Use the Analytics External Data API andleverage the "query" resource.
- B. Export the dataset as an XLS file and use the Einstein Analytics Connector for Excel.
- C. Use the Analytics REST API and leverage the -query" resource.
- D. Export the dataset as a CSV file and load it to an externaldatabase.

#### Correct Answer: A

# **QUESTION 13**

What are the steps in the data exploration process?

- A. View, Explore, Refine, Save, Share
- B. View, Explore, Reduce, Save, Share
- C. Download, View, Refine, Save, Share

Correct Answer: A

#### **QUESTION 14**

The Universal Containers company built three Einstein Discovery stories that they want to use in Salesforce to predict and maximize their revenue per customer. The stories are for every region where they have business: EMEA, AMER, and APAC.

How can a consultant help them deploythe three Einstein models to Salesforce7

- A. Segment the account data per region and deploy the same model to all segments.
- B. Deploy the same model to all accounts and set the region field as an actionable variable.
- C. Deploy the same model to all accounts and use an Apex trigger to call the appropriate prediction.
- D. Segment the account data per region and deploy the appropriate model for each segment.

Correct Answer: D

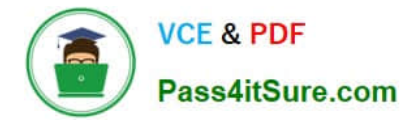

https://help.salesforce.com/articleView?id=bi\_edd\_model\_deploy\_filter.htmandtype=5

# **QUESTION 15**

A consultant is asked to create adashboard for sales to see the forecasted sales per product family. After gathering the requirements, the consultant decides to leverage the timeseries SAQL statement to predict sales.

Which two actions must be performed when writing the SAQL query?Choose2 answers

- A. Determine if the timeseries required parameter, prediction interval, should be 80 or 95.
- B. Investigate which prediction model is best for the data available.
- C. Validate that there is enough data in the dataset to make a good prediction.
- D. Include the fill SAQL statement to fill any missing dates.

Correct Answer: CD

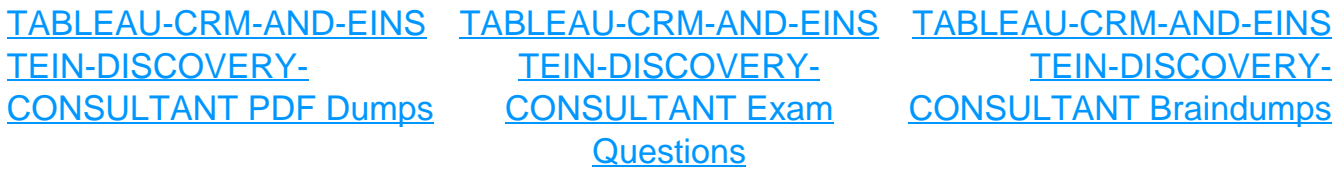